## **Közlekedési vállalat**

Szövegszerkesztője segítségével készítse el a Városi Közlekedési Vállalat aktuális szabályzatának járműveken kihelyezendő kivonatát a mellékelt minta és az alábbi lépések alapján! Munkáját mentse *kozlekedesi* néven! A kivonat nyers szövegét megtalálja a *hirdetmeny. txt* fájlban.

- 1. A hirdetmény szövegének betűtípusa Times New Román vagy Nimbus Román, illetve a táblázatban Arial vagy Nimbus Sans, 10, illetve 12 pontos betűmérettel. A számadatokat tartalmazó cellák igazítása jobbra zárt, a többi szövegé sorkizárt. A cég arculatához illeszkedően a feketén kívül a következő két színt használja: az (51; 102; 255) RGB kódú világoskéket és a (255; 255; 153) RGB kódú világossárgát!
- 2. A jegy- és bérlettípusokat, illetve az egyéb díjakat tartalmazó részt alakítsa táblázattá, a cellamargót állítsa be nullára! A számadatok oszlopai egyforma szélességitek.
- 3. A táblázat sorait 1,5 pt vastag világoskék szegély választja el, máshol nincs szegély.
- 4. A két kiemelt sor (alcímek) mintázata világoskék, szövegszíne világossárga, 12 pontos, ritkított, félkövér, kiskapitális. A járműfajtákra vonatkozó sor mintázata világossárga, a szöveg félkövér, színe világoskék. A táblázat többi szövege fekete színű, 10 pontos. A számadatok jobbra igazítottak.
- 5. A pótdíjakat tartalmazó rész a második hasáb tetején kezdődik, előtte 12 pontos közzel. Az alcím stílusa megegyezik a táblázat kiemelt sorainak stílusával.
- 6. A pótdíj-kötelezettség eseteit alakítsa felsorolássá! A felsorolásjel a mintában látható négyzet, melynek színe világoskék.

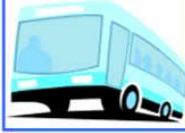

TISZTELT UTASUNK!

Amennyiben Ön szolgáltatásunkat igénybe veszi és felszáll valamelyik járművünkre, szerződést köt velünk! E szerződés keretében mi biztosítjuk az Ön utazását, Önnek a minket jogosan megillető jegy vagy bérlet árát kell felénk kiegyenlíteni. A VKV Rt. jegyellenőrei az utasok jegyének és bérletének, illetve bérletigazolványának érvényességét az utazás során bármikor ellenőrizhetik, megállóhelyeken fel- és leszálláskor, végállomásokon fel- és leszálláskor, járműveinken folyamatos utazás során.

A helyi közlekedés díjai 2007. január 1-jétől a Város Önkormányzatának rendelete alapján:

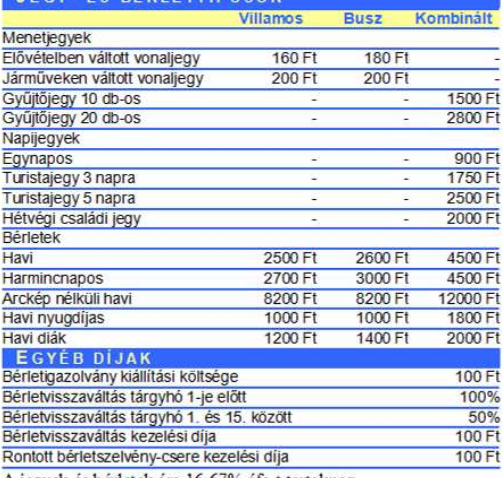

## PÓTDÍJAK

Miskolc Megyei Jogú Város Önkormányzatának rendelete alapján a megállapított viteldíjon felül 4000 Ft pótdíjat köteles fizetni az, aki:

- segy nélkül, érvénytelen jeggyel, érvénytelen bérlettel, érvénytelen utazási igazolvánnyal kísérli meg az utazást, illetve valamilyen utazási kedvezményt jogtalanul vesz igénybe;  $\,$
- · olyan bérlettel (diákigazolvánnyal) kísérli meg az utazást, melynek értékszelvényére a bérletigazolvány (diákigazolvány) sorszáma tintával ráírva, vagy a bérletigazolvány (diákigazolvány) nincs kitöltve, illetve érvényesítve;
- ha az egyvonalas bérletszelvényen nem szerepel a vonal száma;
- kutyát az előirt díjfízetés nélkül szállít;
- kézipoggyászként túlméretes tárgyat vagy egyáltalán nem szállítható tárgyat visz a járműbe:
- saját maga vagy a magával vitt kézipoggyász, élőállat a járművet bepiszkitja;
- az utazási feltételeket nem tartja be. A 4000 Ft pótdíj helyszini fizetés az unazar reiturenten mem unga oc. A voivoir pound metyszami rzectes<br>esetén 2000 Ft-ra, abban az esetben, ha az utas a pótdíjas esemény napját<br>megelőzően már rendelkezett érvényes bérlettel, és azt két munkanapon belül a Közönségszolgálati Irodában bemutatja, 600 Ft-ra mérséklödik 4000 Ft késedelmi díjat köteles fizetni a viteldíjon és 4000 Ft pótdíjon felül voor in aastatud ugus aantse zieden entvaljen ar de staat af de aantse aantse aantse aantse aantse aantse aantse megszegó utast a VKV Rt. ellenőrzésre feljogosított dolgozója póddij megfizetésére szólíthatja fel, illetve a

A jegyek és bérletek ára 16,67% áfa-t tartalmaz.